#### Inheritance and OOP

# **Objects**

- Organized into groups with similar characteristics
	- they are said to be related by a common characteristic
- Object-Oriented programming seeks to provide mechanisms for modeling these relationships
	- this is where the Java word **extends** is used

# 11.1 Intro Example: A Trip to the Aviary

- Consider a collection of birds which have different properties
	- name

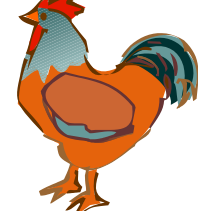

- color (some of the same name are of different colors)
- they eat different things
- they make different noises

We seek a program to simulate this collection

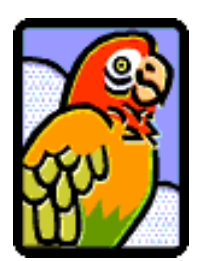

– some make multiple kinds of sounds

# Design Sketch

- Key is to design a **Bird** class hierarchy.
- Strategy
	- design classes for objects
	- identify characteristics classes have in common
	- design superclasses to store common characteristics

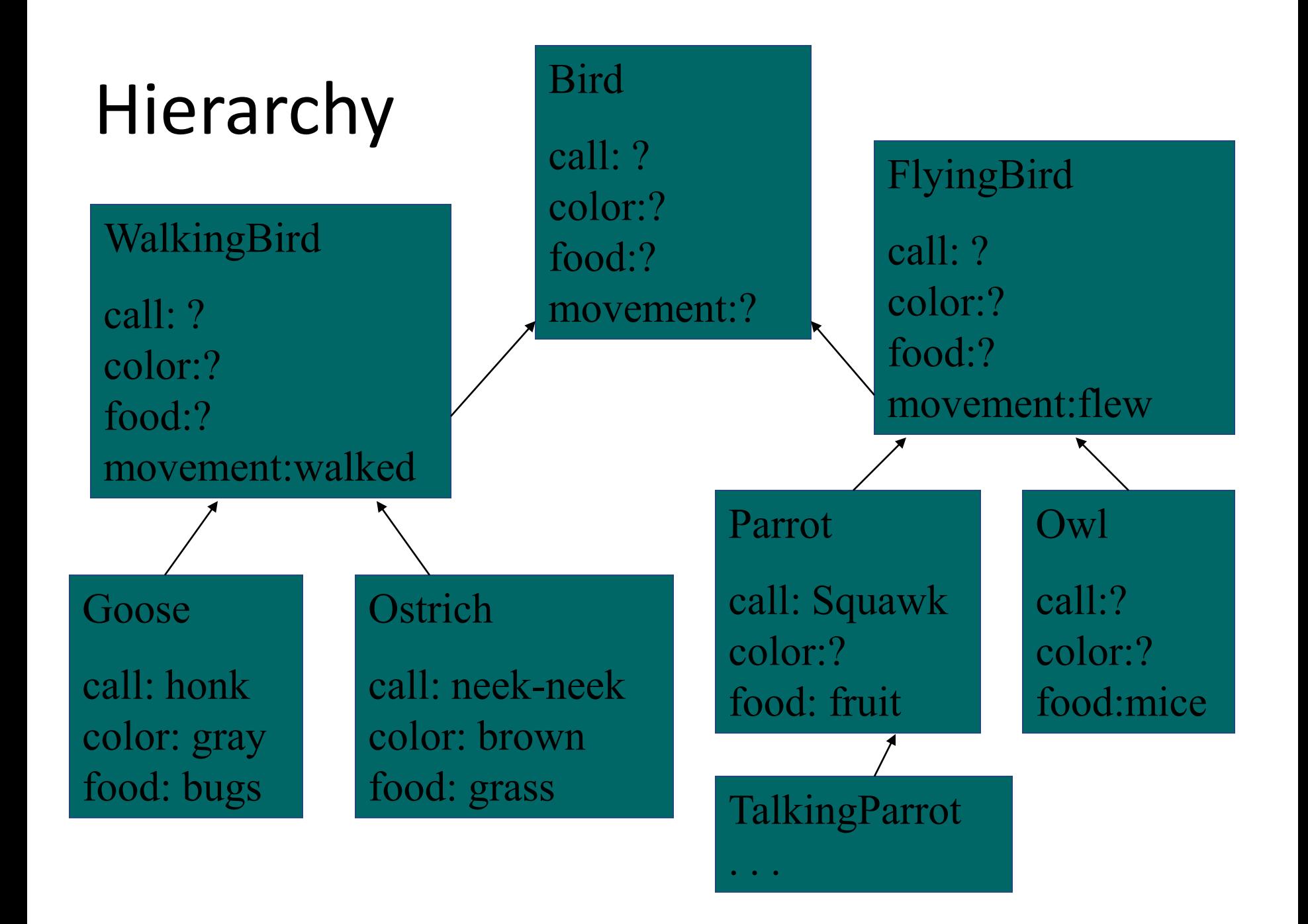

# Coding

- Note **Bird** class, Figure 11.1
- Attributes common to all birds
	- color
	- food
	- movement

## Features of **Bird** Class

- Note attribute missing but **getCall()** method present
	- **myCall** varies in random fashion for different kinds of birds
	- **getCall()** is an abstract method –no definition in the **Bird** class for the method
- Note **toString()** method invokes **getCall()** even though not defined

– classes which extend **Bird** will so provide

#### Subclasses

**// FlyingBird provides subclass of Bird**

**abstract class FlyingBird extends Bird { public FlyingBird (String color,** 

**}**

 **String food)**

 **{ super (color, food, "flying"); }**

Values passed to **Bird** class constructor where used to initialize attribute variables defined in class **Bird**

#### Subclasses

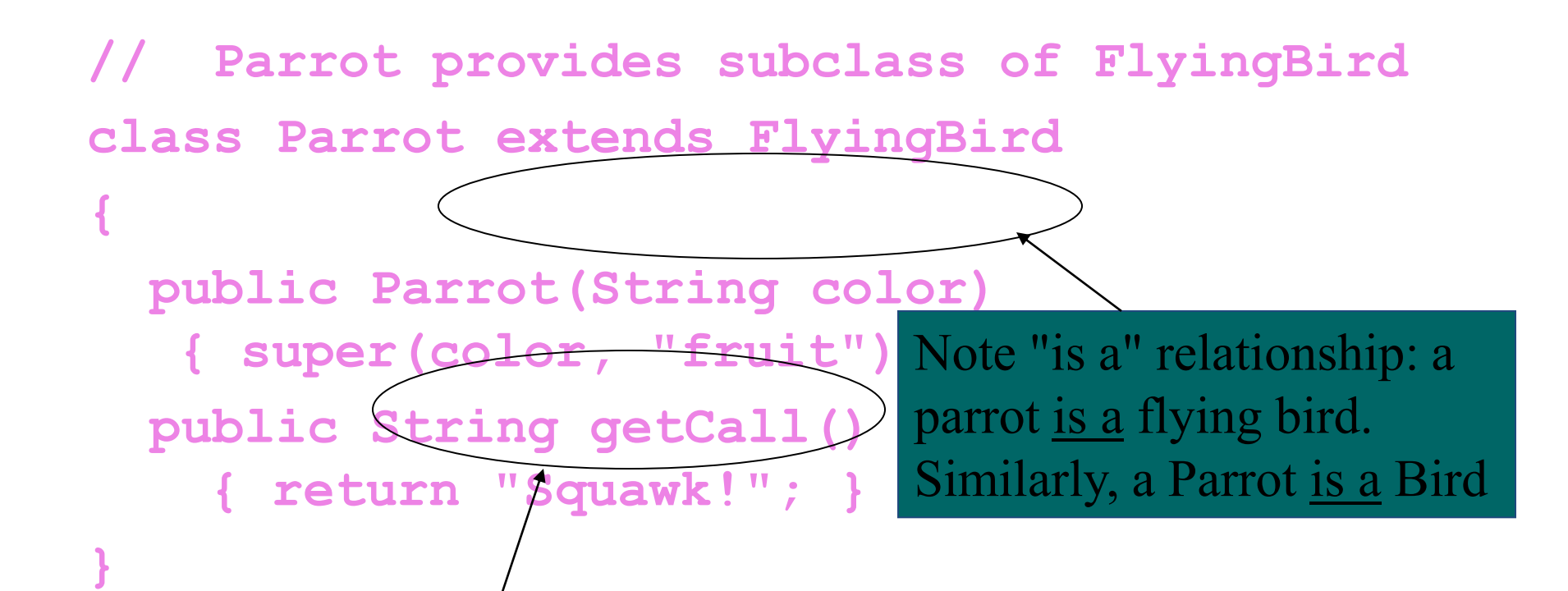

Movement attribute not an argument for constructor, a parrot is already specified as a flying bird

# **Aviary** Class

- Note source code, Figure 11.1
	- Array of **Bird** objects
	- Initialized as individual subclass objects **Ostrich**, **Goose**, **Parrot**, etc.
- Random element of array chosen
	- assigned to **Bird** handle, **aBird**
	- when **aBird** printed, **toString** method prints specifics *unique to the subclass* type of bird chosen

#### 11.2 Inheritance and Polymorphism

- Declaring subclasses **class B extends A { . . . }**
	- means class **B** is a specialization of class **A**
	- the "is a" relationship exists
	- a **B** object is an **A** object

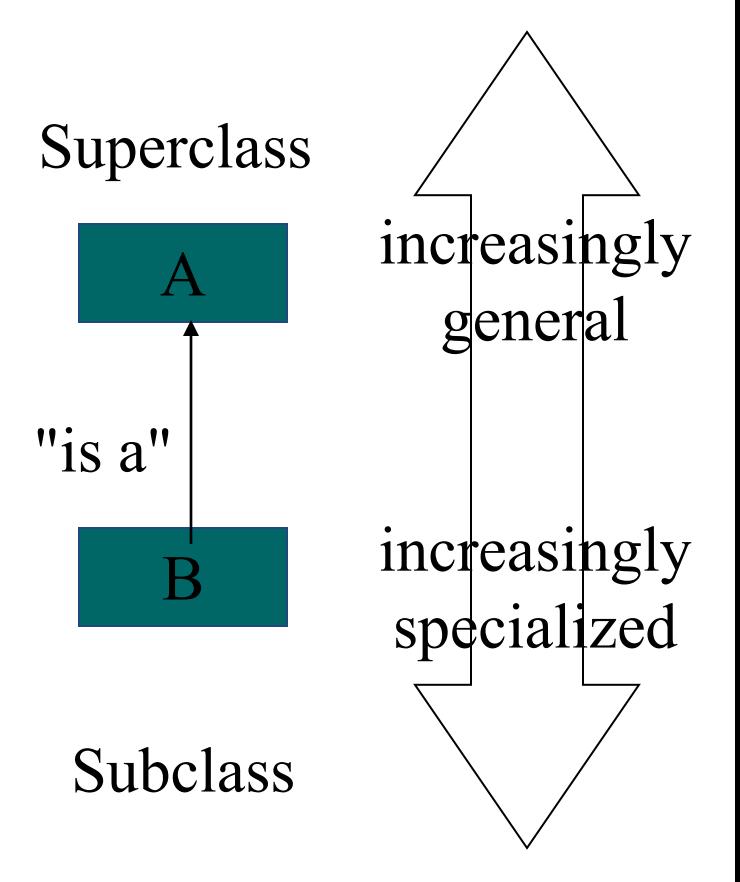

#### Inheritance

- Other names:
	- superclass also called "parent class"
	- subclass also called "child class"
- These names help understand concept of inheritance
- Child class inherits characteristics of parent class
	- attributes
	- methods

#### Inheritance

- When we say …
	- **class TalkingParrot extends Parrot { … }**
	- then a **TalkingParrot** object inherits all **Parrot** attributes
	- (which, in turn, inherits both **FlyingBird** and **Bird** attributes)
- In general, descendant classes inherit the attributes of ancestor classes

## Results of Inheritance

- Used to eliminate redundant coding
- When we send **toString()** message to a **Goose** or **Parrot** or **TalkingParrot** object
	- none of these classes implement the **toString()** method
	- but … they inherit it from **Bird**
	- –**toString()** need not be redefined in the subclasses

Handles and **extends**

**extends** is unidirectional. **A extends B** does NOT

• Consider the declaration: **Bird abird = new Goose();** imply that **B extends A**

- this is legal
- a **Goose** object "is a" **Bird** object
- Contrast

**Goose aGoose = new Bird("gray", "walking", "bugs");**

– this is NOT legal

– A **Bird** object is not necessarily a **Goose** object

# Polymorphism

• Consider

**Bird bird1 = new Parrot("green"), bird2 = new TalkingParrot("red",phrases);**

- A call to **.getFood()** uses the method from class Bird
- Contrast invocation of **.getCall()**

– uses methods specific to the classes **Parrot** and **TalkingParrot**

- When a method is called
	- system looks for local method of that name
	- otherwise it looks for an inherited method

# Polymorphism

Principles:

- A method defined in a class is inherited by all descendants of that class
- When a message is sent to an object to use method **m()**, any messages that **m()** sends will also be sent to the same object
- If the object receiving a message does not have a definition of the method requested, an inherited definition is invoked
- If the object receiving a message has a definition of the requested method, that definition is invoked

## Java Hierarchy

- The classes we have been using throughout the whole text are organized into a hierarchy
- **Object** is the common ancestor
	- every class inherits characteristics of this class
	- for example: **clone()**, **equals()**, **getClass()** and **toString()**
- Every class must fit within the Java class hierarchy

# Object-Orient Design (OOD)

- Identify the problem's objects
	- if an object cannot be represented by an existing type, design a class to do so
	- if two or more classes share common attributes, design a hierarchy
- Identify the operations If an operation cannot be performed with an existing operator or method
	- define a method to do so
	- store the method within a class hierarchy to enable inheritance
- Organize the objects and operations into an algorithm

# O-O Design Issues

Using the extends relationship: A class **B** should extend another class **A** if and only if

- **B** "is a" specialized version of **A** and …
- All messages that can be sent to **A** can be appropriately sent to **B**

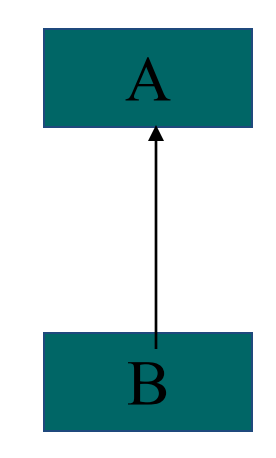

## Abstract Methods and Classes

Suppose we need to be able to send a message to a class but there is no clear way to define the corresponding method in that class.

Solutions:

- 1. Define a "generic method" within the class to provide a default behavior
	- subclasses override it as necessary
- 2. Declare the method within the class as **abstract**
	- leave it up to the subclasses

#### Attribute Variables vs. Methods

Should we represent a class attribute using an attribute variable and accessor method or only a method?

Principle:

- If an attribute value can be stored in a variable and retrieved in a method …
- Do so in such a way as to exploit inheritance and avoid redundant coding.

# Initializing Inherited Attributes

How can a child class constructor initialize the attribute variables it inherits from its parent class … it is not permitted to access directly the private attribute variables ??? Rules for invoking a constructor in a parent class:

- 1. The **super()** method can only be invoked by another constructor method
- 2. It must be the first statement in that method
	- inherited attribute variables must be initialized before any non inherited attribute variables

#### Accessing Private Information from an Ancestor Class

- When the ancestor class declares an attribute as **private**
	- both users and descendents of the class are prevented from accessing the attribute
- Java provides the **protected** modifier
	- users of the class are prevented
	- descendents of the class are allowed to access the attribute

#### Invoking an Inherited Method of the Same Name

- We know that an inherited method can be overridden by another method of the same name – most local (overriding) method takes precedence
- Occasionally we wish to call the inherited method
- If **B** extends **A** and both have a method **m()**
	- The **m()** method for **A** can be called from inside **B**
	- Use the syntax **super.m()**

#### 11.3 Example: Geological Classification

- Problem: rocks classified according to nature of origin
	- Sedimentary
	- Igneous
	- Metamorphic
- We seek a program that given the name of a rock, displays a simple geological classification

#### Objects

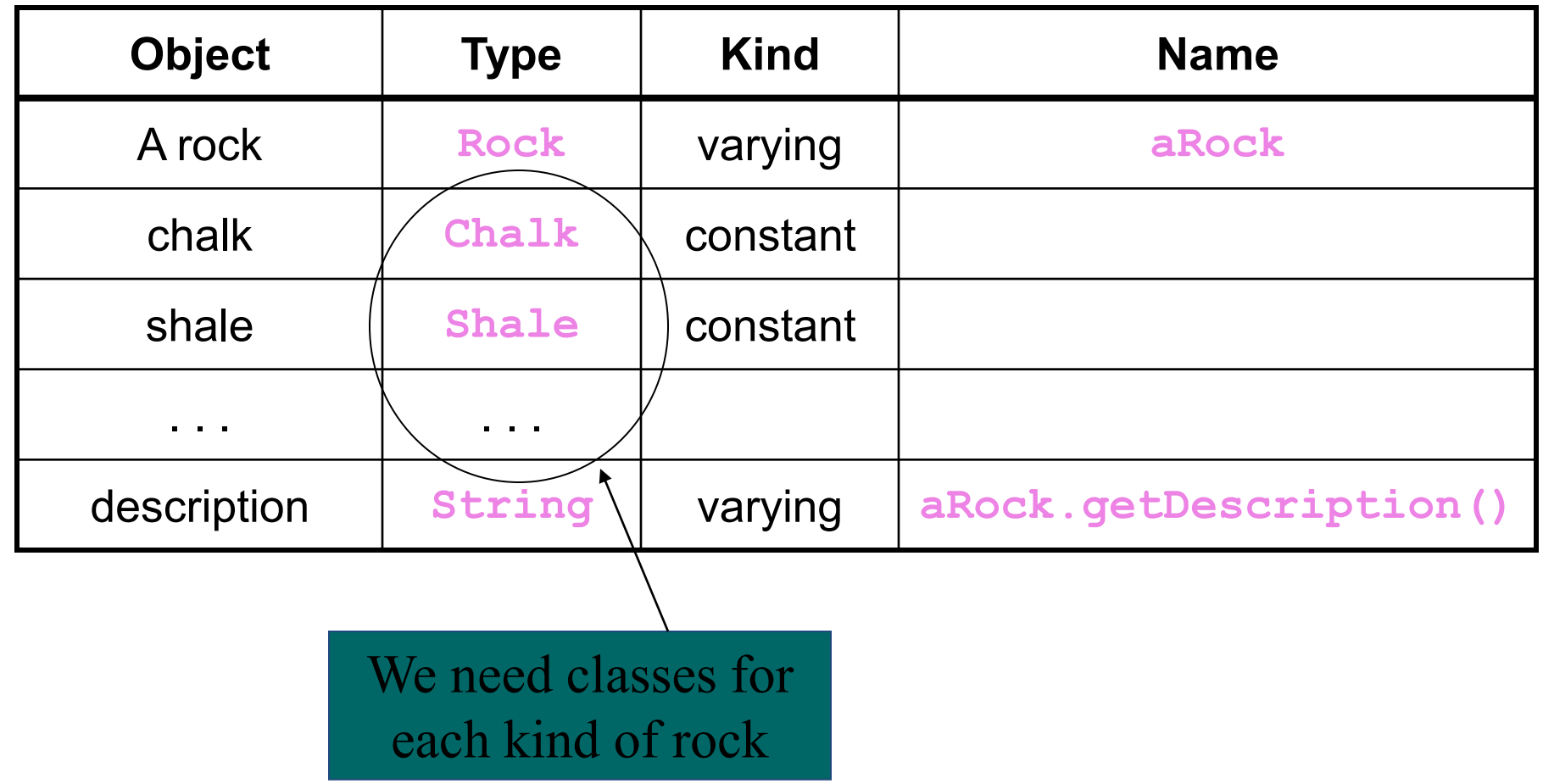

## Strategy

- Create a class for each kind of rock
- Note that classification is a characteristic of rocks
	- represent classification with a **String** attribute – supply a **getClassification()** method
- Summarize relationships with class hierarchy diagram

#### **Rock** Class Hierarchy Basalt Granite **Obsidian** Igneous Rock Chalk . . . Sedimentary Rock Marble . . . Metamorphic Rock Rock

## **Operations**

At the very least, each class should have:

- A constructor
- Accessor methods for class attributes
- A **toString()** method to facilitate output

Also:

- **getDescription()** method in each class
- Attribute variable and accessor for which of the three categories

# **Coding**

- Class declarations, Figures 11.12 through 11.16
- Algorithm
	- 1. Prompt user for name of rock
	- 2. Read name into **rockString**
	- 3. Build instance of class whose name is stored in **rockString**
	- 4. Display result of sending that object the **getDescription()** message

# Coding

- **Nain program, Figure 11.1**
- Note the program did not use if-else-if to determine which must be cast into our input must be cast into our handle's type, **Rock**
- Instead it used **Class aclass = (Rock) Class.forName(rockString).newInstance();**

 $\mathbf{C}$  returns a class object  $\|\boldsymbol{\phi}\|$  this i cl representing that class  $\frac{1}{\epsilon}$  newInstance this class object sent to **newInstance()** method

**forName()** method

#### Constructing an Object from a String

Form:

 **class.forName(StringVariable).newInstance()**

#### Where:

**StringVariable** refers to a **String** containing the name of a class

Purpose:

- Returns instance of class whose name stored in **StringVariable**
- Created using default constructor of that class
- **newInstance** returns that instance as an **Object**
- It must be cast into appropriate type (usually nearest ancestor)

#### 11.4 Example: An O-O Payroll Program

- Consider a program to generate monthly paychecks for employees.
- Includes different kinds of workers, paid different ways
	- managers & programmers, salary
	- secretaries & consultants, hourly
- Program should read sequence of employees from file, compute pay, print paycheck

#### Objects

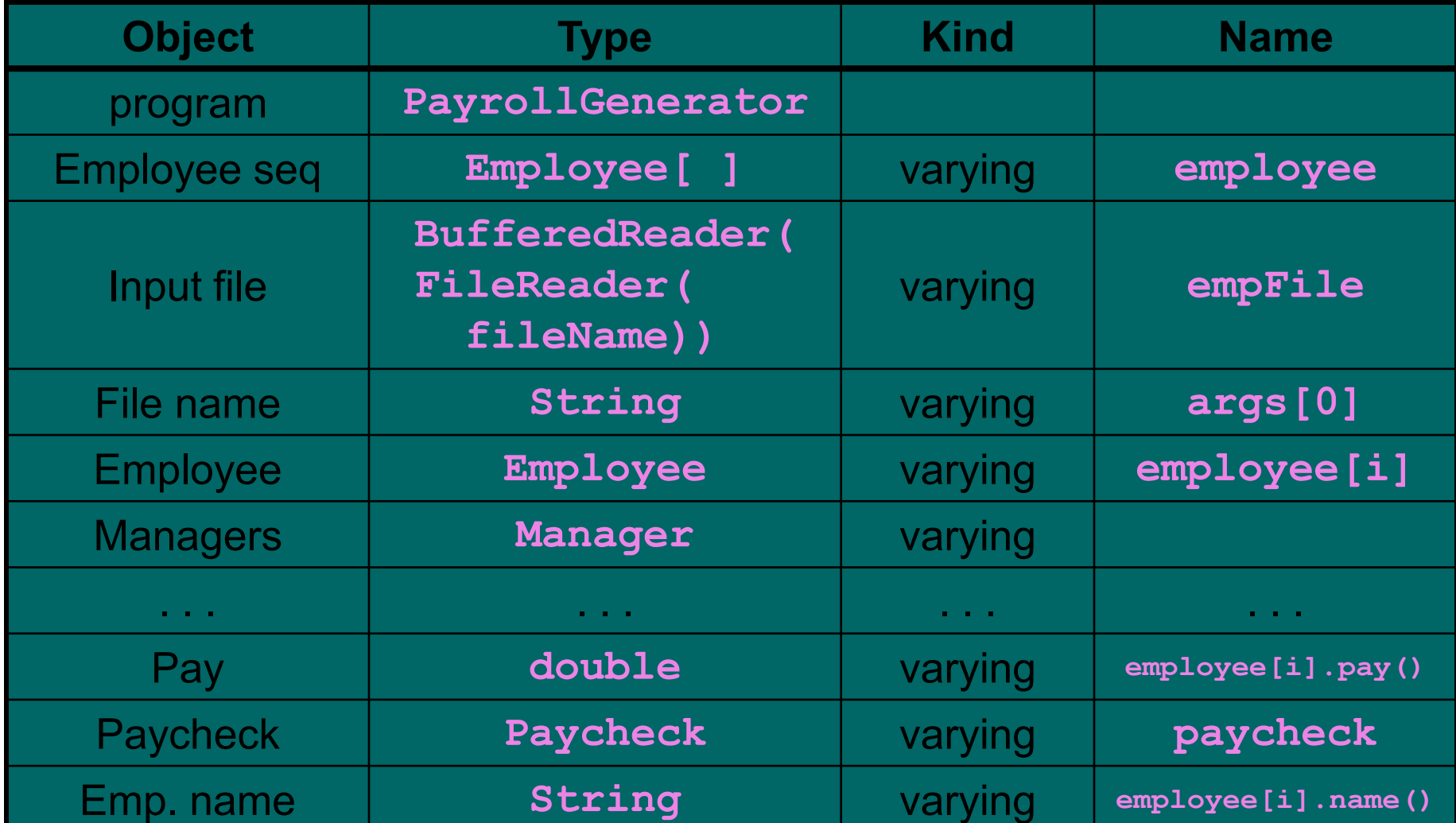

# Analysis

- Common attributes
	- salary for managers, programmers
	- hours and hourly wage for secretaries and consultants
	- name, id, pay, etc. for all employees
- Suggests superclass of Employee, subclasses of:
	- Salaried employee **nanager** programmer

**Hourly employee Consultant Esecretary** 

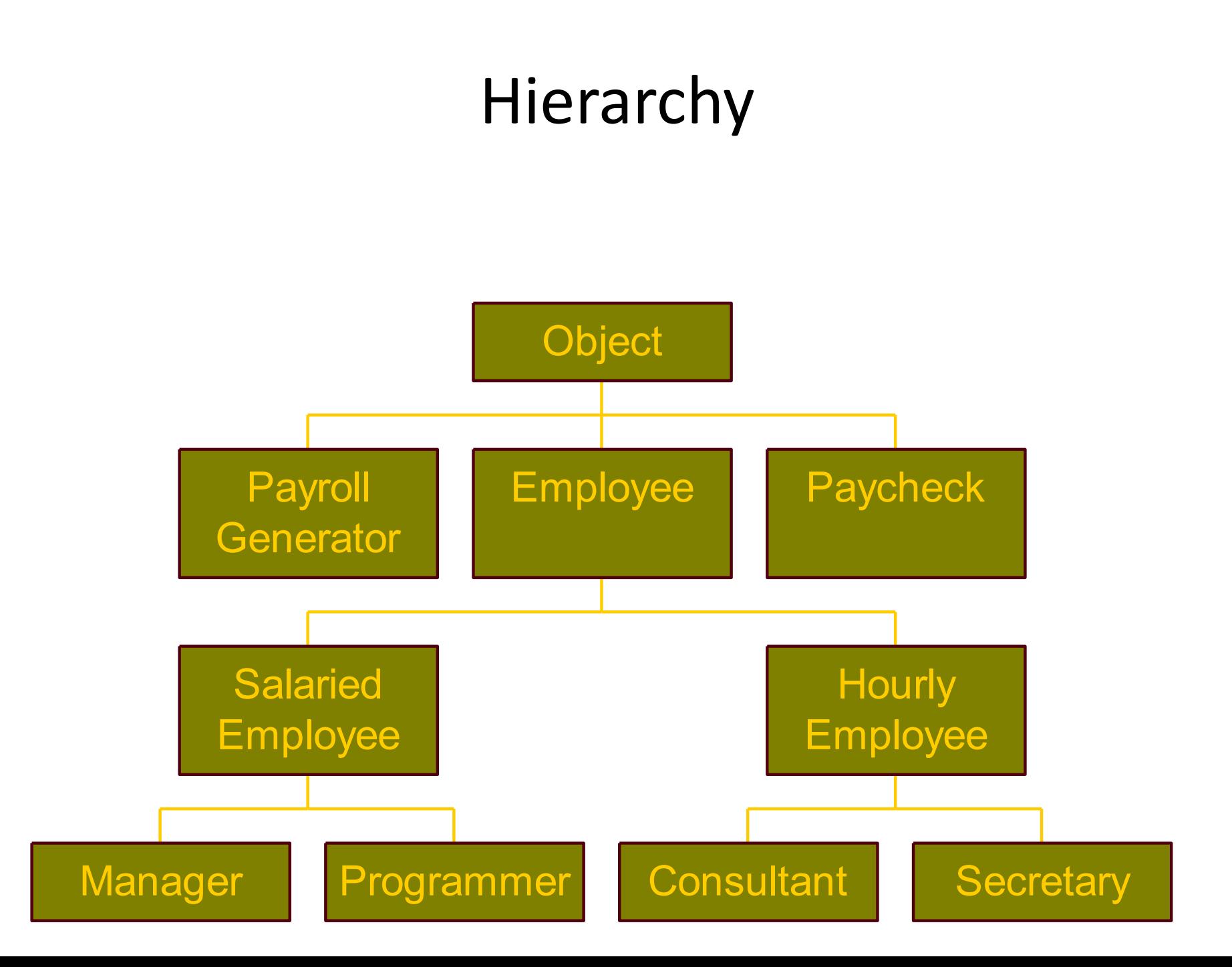

#### Operations

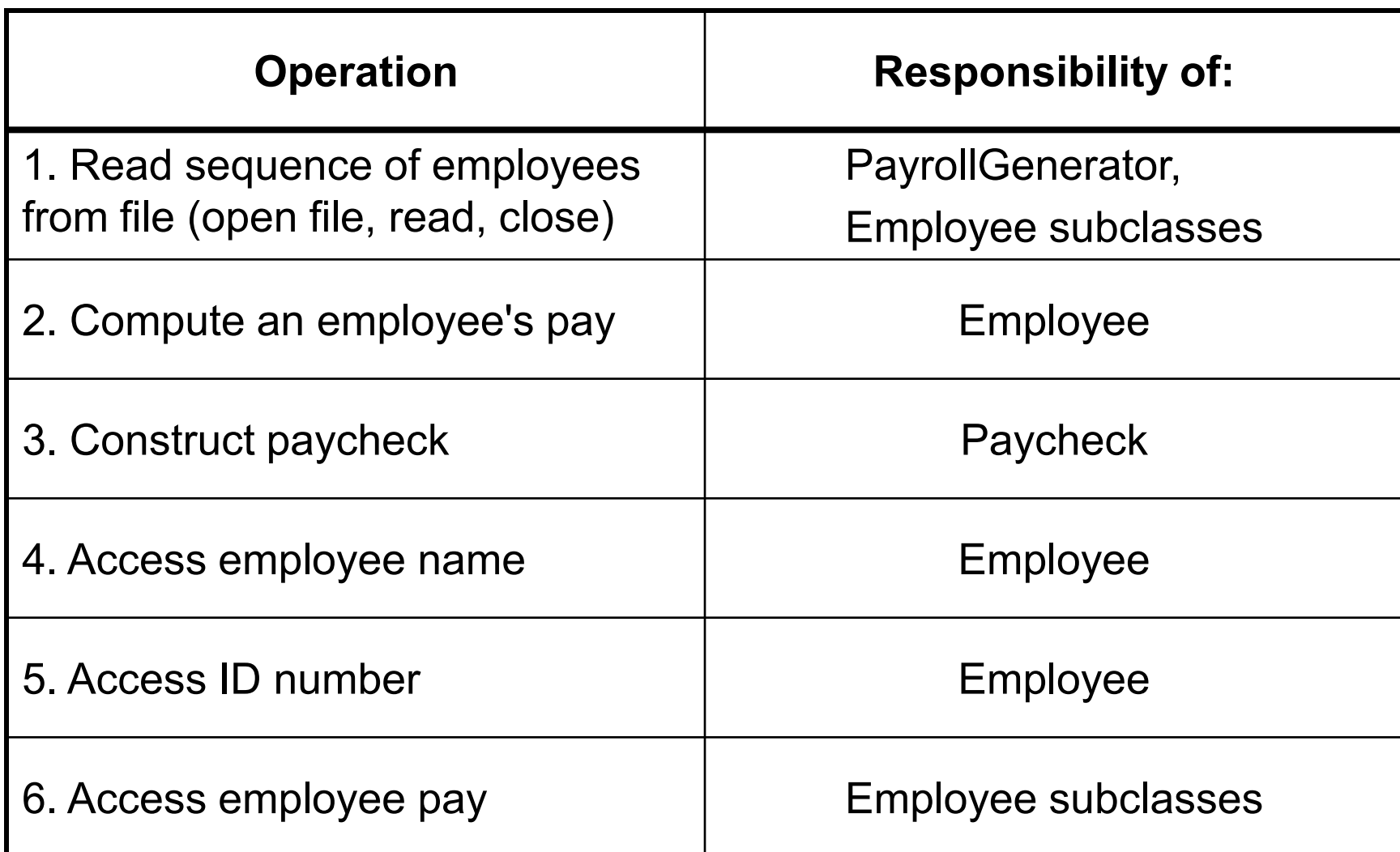

#### File Format

- First line contains number of employees to be read from file
- Subsequent lines contain info in employee records
	- note that different kinds of records contain different kinds of attributes
		- salaried employee records have salary
		- hourly employee records have both hours and wages

# Algorithm

- 1. Read the sequence of employee records from input file into **employee** array
- 2. For each index *i* of **employee** a) build a **paycheck** for **employee[i]** b) output that **paycheck**
- Note class declarations, Figures 11.18 through 11.23, PayrollGenerator program, Figure 11.23

#### Program Expansion

- If company hires an employee of a new type (say janitor)
	- build a **Janitor** class that extends **SalariedEmployee** or **HourlyEmployee**

– Add the janitor data to the file

• Note the simplicity of the expansion – no other modifications necessary to the program

#### 11.5 Graphical/Internet Java: A Function Plotter

- We seek a program for use in a mathematics class
	- plots the graph of a function
	- helps visualize function behavior
- Program allows user to:
	- choose a function to be plotted
	- specify range of values
- Program should be easily expandable for including new functions

#### Behavior

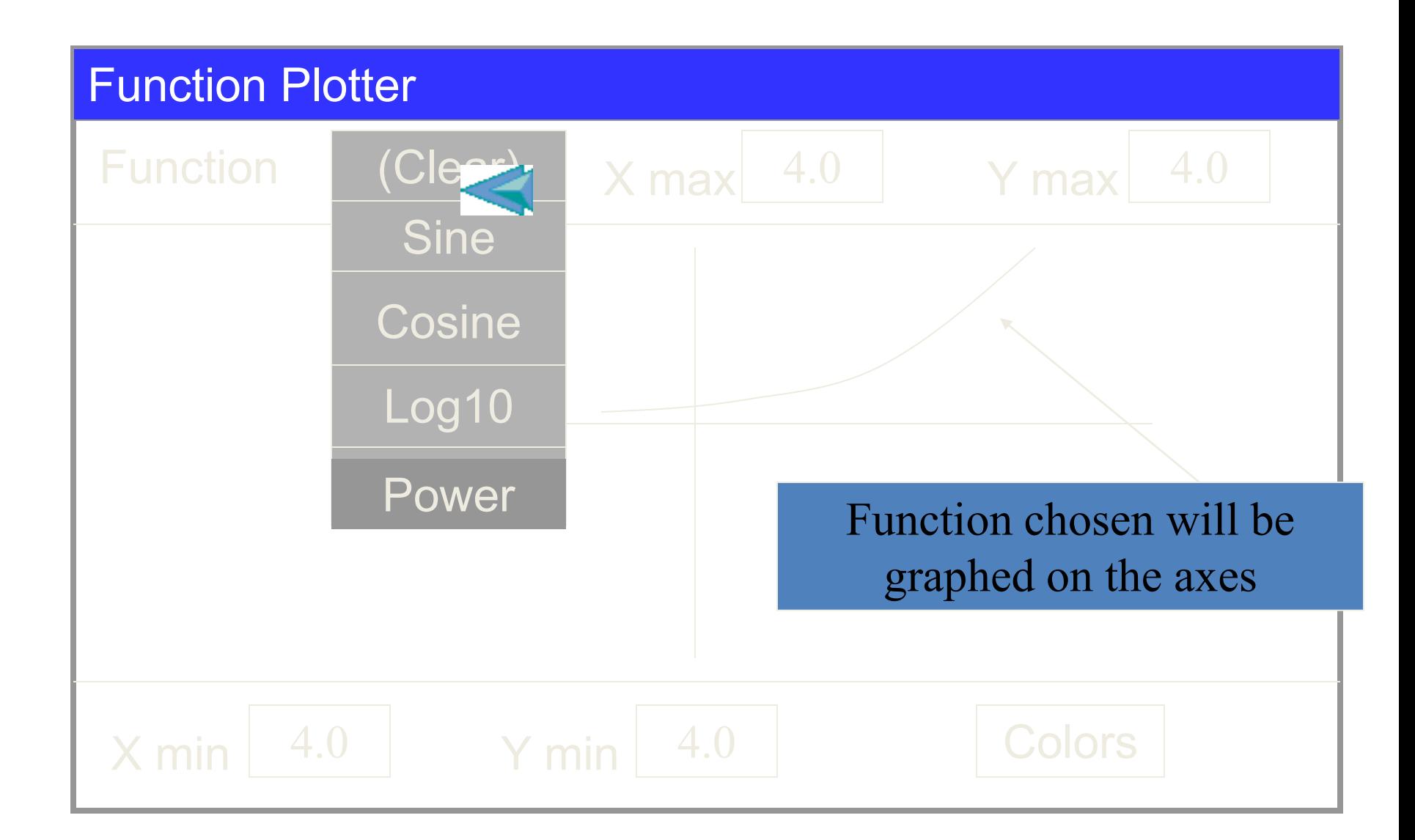

## Hierarchies

- **FunctionPanel** will extend **CartesianPanel**
- **CartesianPanel** already extends **JPanel**
- Make the functions we will graph to be objects
	- build a class to represent each
	- this makes future expansion easily done
	- take advantage of polymorphism

# Polymorphism

- Each function class has a polymorphic **valueAt()** method
	- given an x-value, returns corresponding y-value for that function

**Function myFunction = (Function)Class.forName (functionName).newInstance();**

**y = myFunction.valueAt(x);**

 **. . .**

# **Coding**

- Parent class **Function**, source code Figure 11.25
- Subclasses for different functions, source code Figures 11.26 through 11.29
- Class **ColoredFunction**, source code Figure 11.30
	- uses a wrapper class that encapsulates **Function** and **Color** into a single class

#### **FunctionPanel** Class

- Its only attribute variable is the **Function** it draws (see Figure 11.31)
- Methods
	- constructor
	- accessor
	- mutator
	- **clear()** to erase function
	- the **paintComponent()** to draw the function

#### The **actionPerformed()** Method

- **JButton**, **JComboBox**, etc are components that fire **ActionEvents**
	- must implement **ActionListener** interface
	- also define **actionPerformed()** method
- Use **instanceof** operator
	- determines which action user performed
- Figure 11.33 shows coding